Startfreq: 0.100000 MHz; Stopfreq: 10.000000 MHz; Stepwidth: 9.900 kHz Samples: 1001; Interrupt: 0 uS

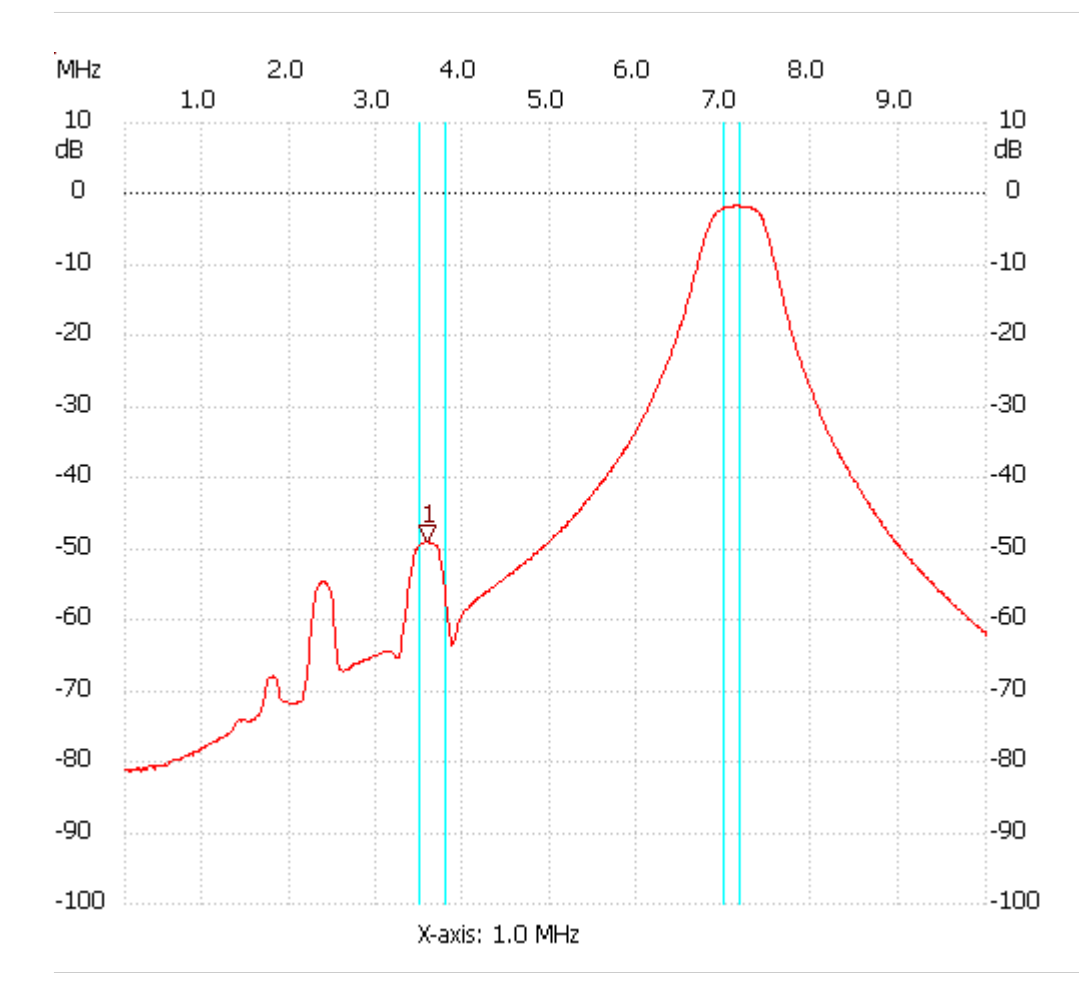

;no\_label

Cursor 1: 3.584800 MHz Channel 1: -49.02dB --------------------- Channel 1 max :-1.52dB 7.099300MHz min :-81.40dB 0.139600MHz

---------------------